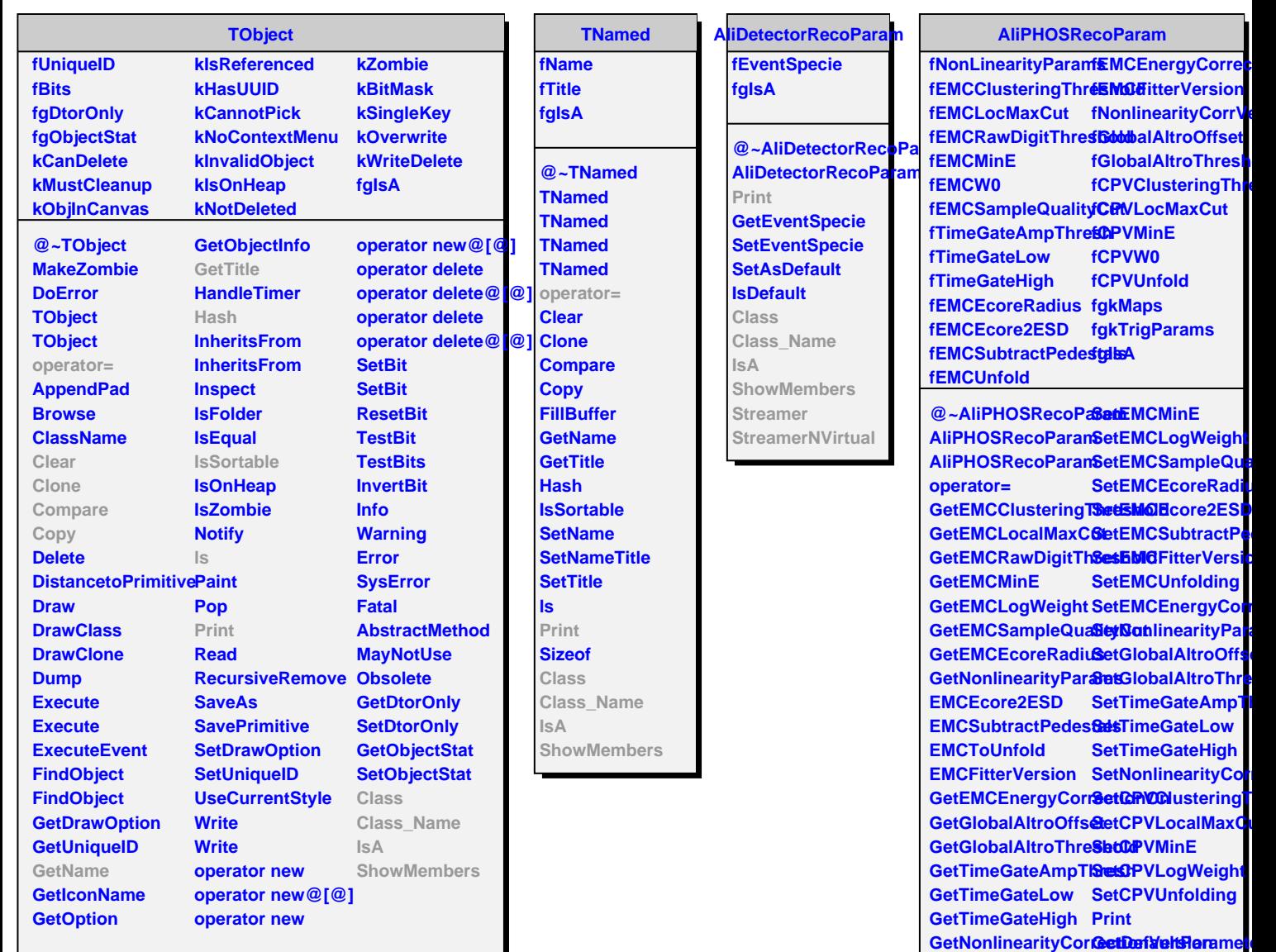

**GetCPVClusteringT6etMappings** 

**GetCPVLogWeight Class\_Name**

SetEMCClusteringT**&heshIdle:**Inbers

**GetCPVMinE**

**CPVToUnfold**

**SetEMCLocalMaxCut SetEMCRawDigitThreshold**

**GetCPVLocalMaxCuGetTriggerParameters** 

**IsA**

**Class**